## Google

Pour restituer le niveau de détail visible à l'écran, cliquez sur le lien Imprimer à côté de la carte.

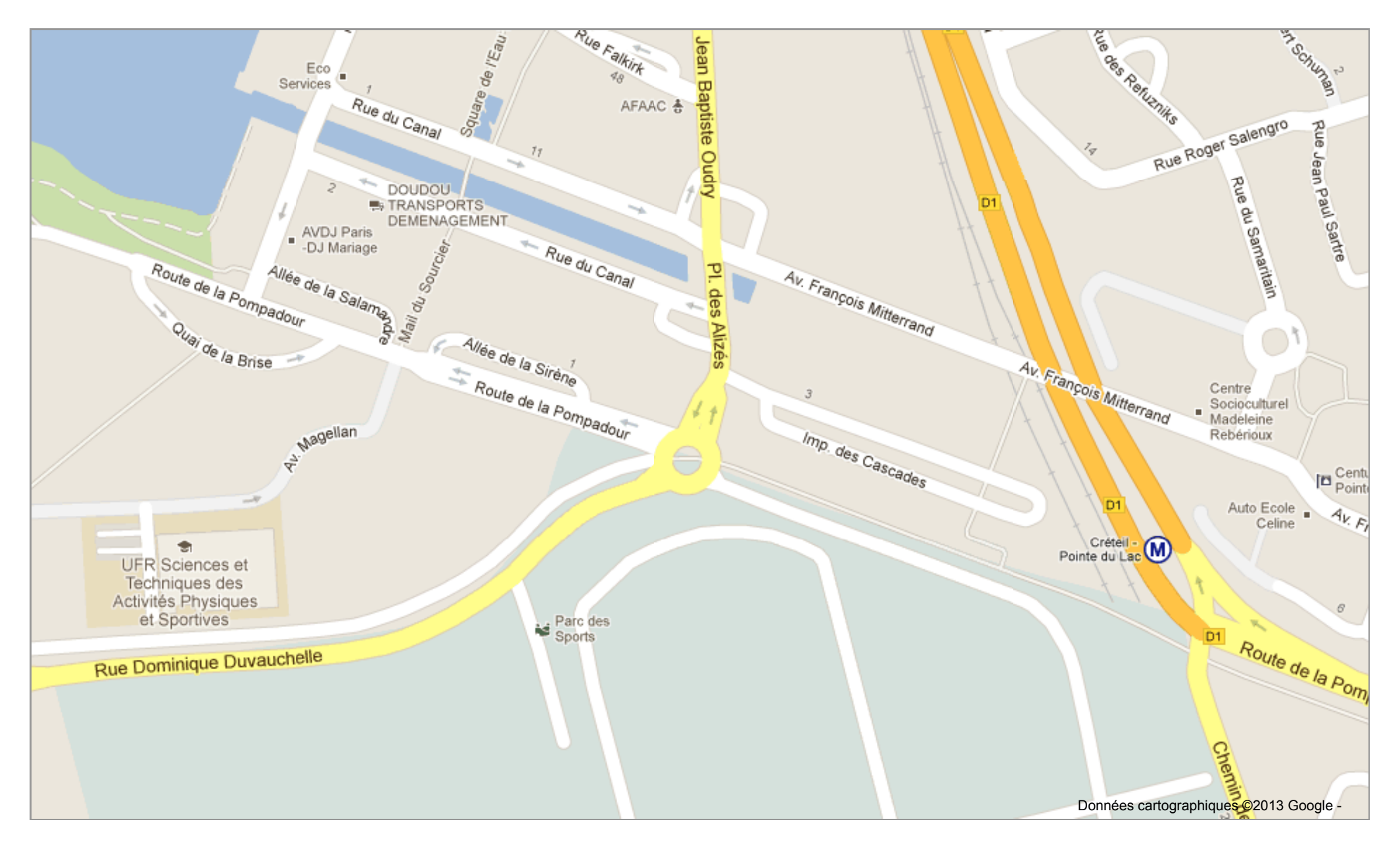